## 20CH スキャナ内蔵 抵抗計 ユーティリティソフト

7

@ 356K Utility 測定レンジ 抵抗レンジ MODEL:5890-14-A01

本ソフトは、356K の各種設定および測定データの保存ができます。

## ■設定

■印刷

測定データを印刷します。

印刷プレビュー画面が表示されます。

 測定モード、測定対象 CH、測定レンジ、 測定インターバル、アラーム、ブザー等の設定を行いま

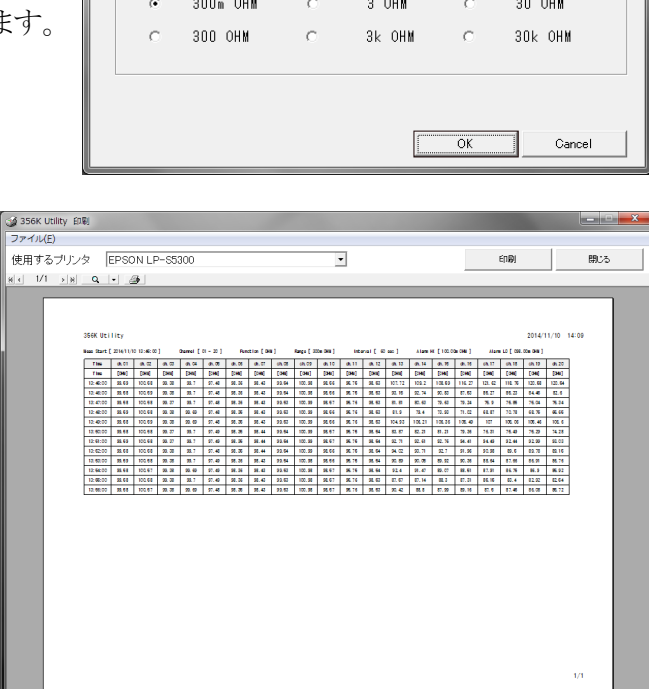

## ■測定

測定のスタートおよびストップを行います。 測定データのファイルは C ドライブのフォルダに 保存されます。

## ■対応システム条件

・以下の OS(日本語版)が

正常に動作するコンピューター

Microsoft Windows7、Microsoft Windows8.1、Microsoft Windows10

- ・画面解像度 1024×768 以上のディスプレイ
- ・シリアルポートもしくは USB ポート(5858-20 USB-RS-232C 変換器使用)

※Microsoft 及び、Windows は米国マイロクソフト社の登録商標です

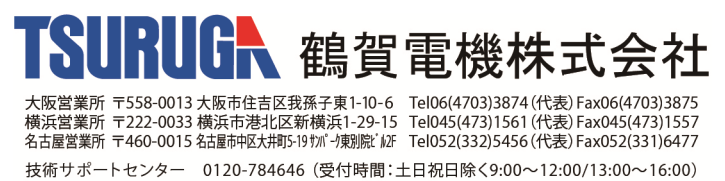

ホームページURL http://www.tsuruga.co.jp/

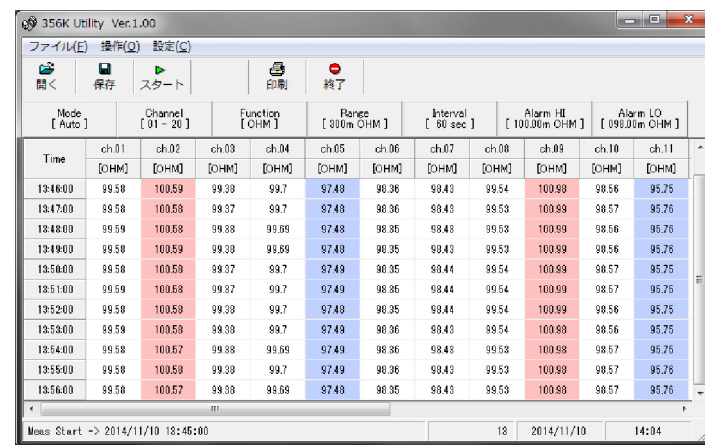

●内容は 2021 年 7 月現在の仕様です。

特約店・販売店